# Document for hearme developer USER SYNCHRONIZATION

*version 2.0.1*

*Updated from 30 Mar 2020*

# Authentication APIs

# General information

- Purpose: Provide authentication and authorization service
- Developer server:<http://sandbox.hearme.vn:7022/oauth>
- Production server:<https://api.hearme.vn/oauth>

# User Oauth endpoints

# User Login

- **-** URI: '/auth/login'
- **-** methods='POST'
- **-** Data type: application json
- **-** json fields:
	- $\checkmark$  username
	- password
	- $\checkmark$  life time (optional): number of days

Default valid time for token is: **14 days**. After this time, token is expired.

If life\_time=0: token never expired

# Example:

```
http://sandbox.hearme.vn:7022/oauth/auth/login
Method: POST
Content-Type: application/json
Payload: 
{"username":"Thucvx", "password":"123"}
```
# Response:

"token":

"eyJhbGciOiJIUzI1NiIsInR5cCI6IkpXVCJ9.eyJpYXQiOjE0OTE5NzEyODksInN1YiI6IjVjO TQyNjc0YzkyZGFlMmY0ZjcwOTk0ZTBkNWQ1ZjU4IiwiZXhwIjoxNDkzMTgwODg5fQ.LVIkv7Trf dIQ5SWR1FHYZnWUP9NpmcYtlLPzID3UL5s"

}

{

Get user permissions in an organization

- URI: '/user/permissions/<org\_id>'
- methods='GET'
- Get all permissions of user in organization

#### Example:

<http://sandbox.hearme.vn:7022/oauth/user/permissions/d9babc8c9c4079742e7b57ad5828ed0f>

#### Header:

Authorization: "BEARER

```
eyJhbGciOiJIUzI1NiIsInR5cCI6IkpXVCJ9.eyJpYXQiOjE0OTI0OTE5MzAsInN1YiI6IjBiMz
QyMmE3YTNjOWM0OGYyMWZmMTY1YWJmZGFmZTQ0IiwiZXhwIjoxNDkzNzAxNTMwfQ.Wkkpj48gHu
HVuy30GZJHqOycFnqTvusgBPu0AdRHEp4"
```
# Response:

```
status code: 200
\lceil {
          "action": "all",
          "permission_id": "admin",
          "resource_id": "01d19120ee556165f69911c5994c514a",
          "resource_type": "organization",
          "role_id": "562adced4ae3b7ffe62bc1beff67a063"
     },
     {
          "action": "all",
          "permission_id": "operator",
          "resource_id": "01d19120ee556165f69911c5994c514a",
         "resource type": "organization",
         "role_id": "c9cb9a5d11fb56d63b05b013c6beafb2"
\qquad \qquad \}]
```
# Synchronize user information

# Feature and application

Through hearme API, external system (such as CRM or POS) can send information of customer who already made an order and sending feedback to system.

By calling this API, Feedback kiosk knows customer information. Right after getting customer information, it displays welcome message to customer:

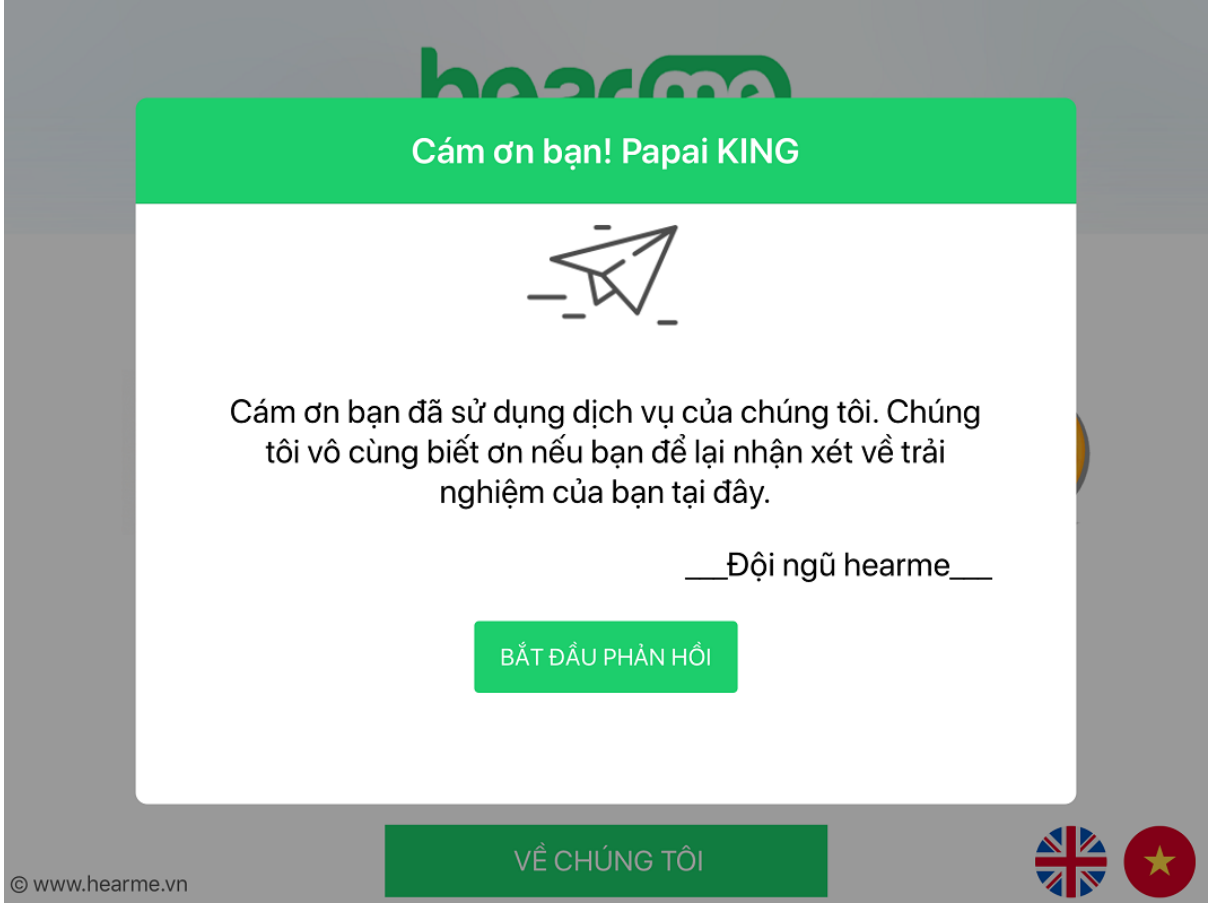

If there is contact question in survey, kiosk will fillin all customer information into question form automatically.

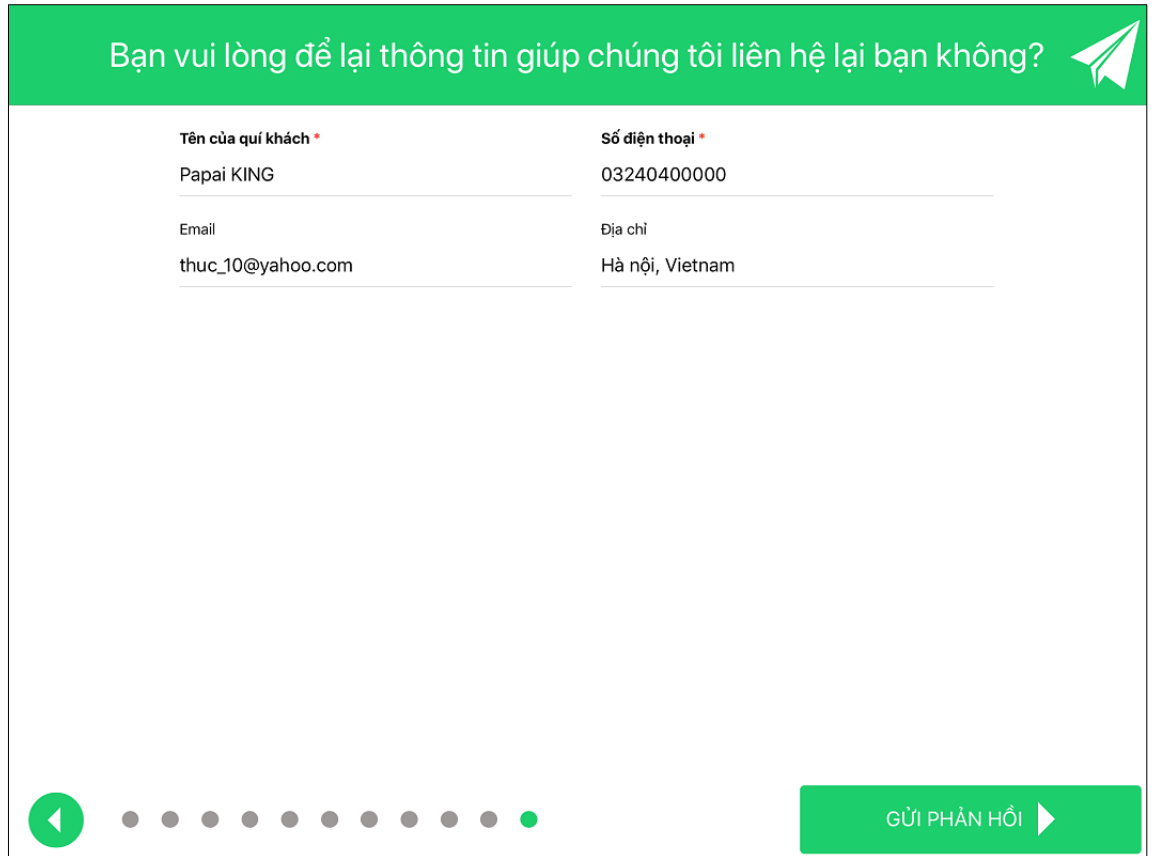

This feature is very useful at selling kiosk, where customer can buy goods then leaving feedback after making payment.

# How to setup

Synchronize customer information

External system can send customer information to hearme by this API:

- **-** Sandbox URL: [http://sandbox.hearme.vn:7022/main/customer/sending\\_feedback](http://sandbox.hearme.vn:7022/main/customer/sending_feedback)
- **-** Production URL: [https://api.hearme.vn/main/customer/sending\\_feedback](https://api.hearme.vn/main/customer/sending_feedback)
- **-** methods='POST'
- **-** Content-Type: application/json
- **-** Authorization: User token

# Payload fields:

```
{
      "device id": "ixn6qmx0ilmt0hzm",
      "customer": {
            "name" (required):"Papai KING",
            "phone2":"0000000",
            "company":null,
            "email":"thuc_10@yahoo.com",
            "phone":"03240400000",
            "birthday":null,
            "url":null,
            "address":"Hà nội, Vietnam",
            "notes":null,
            "ext_id":null
```
}

}

- device id: id of virtual device this feedback kiosk logged in
- **-** customer: is cutomer information object.
	- 1. If  $ext{ }id$  in data, system will look up for this customer and send information to device
	- 2. There is not ext\_id, system will create a new customer based on uploaded information. In this case, customer name is required field.
- **-** attach\_info: any JSON information that want to attach to feedback data

#### Output: JSON

```
status code: 200
{
     "message": "OK",
     "status": 0
}
```

```
status code: 400
```

```
- {"code": "CUS01", "status":1, "message":"Required fields must not be 
empty. Operation is rejected"}
- {"code": "CUS02", "status":2, "message":"Customer data is incorrect. 
Operation is rejected"}
- {"code": "CUS03", "status":3, "message":"Customer is existed in your 
list. Operation is rejected"}
```
# Reset customer information

Clear customer information in specific device:

- **-** Sandbox URL: [http://sandbox.hearme.vn:7022/main/v201/object\\_emit\\_event](http://sandbox.hearme.vn:7022/main/v201/object_emit_event)
- **-** Production URL: [https://api.hearme.vn/main/v201/object\\_emit\\_event](https://api.hearme.vn/main/v201/object_emit_event)
- **-** methods='POST'
- **-** Content-Type: application/json
- **-** Authorization: User token

#### Payload fields:

{

}

```
"obj_id": "3grtrt",
"event": "reset_customer"
```
**-** obj\_id: id of virtual device

# Output: JSON

```
status code: 200
{
     "message": "OK",
     "status": 0
}
```

```
status code: 400
{"code": "API04", "message": "No object with specified id", "status": 0}
{"code":"SOB02", "message":"Error in sending event to object", "status": 2}
```
# Reset device feedback

Clear current feedback and customer information in specific device and go to first survey screen:

- **-** Sandbox URL: [http://sandbox.hearme.vn:7022/main/v201/object\\_emit\\_event](http://sandbox.hearme.vn:7022/main/v201/object_emit_event)
- **-** Production URL: [https://api.hearme.vn/main/v201/object\\_emit\\_event](https://api.hearme.vn/main/v201/object_emit_event)
- **-** methods='POST'
- **-** Content-Type: application/json
- **-** Authorization: User token

#### Payload fields:

```
{
      "obj_id": "3grtrt",
      "event": "reset_feedback"
}
```
**-** obj\_id: id of virtual device

#### Output: JSON

```
status code: 200
{
     "message": "OK",
     "status": 0
}
```
# hearme console

- Purpose: for administration operations
- Developer URL: http://sandbox.hearme.vn:7005
- Production URL:<http://hearme.vn/user/>

# Virtual device

- Purpose: provide virtual end-user device (device emulator) when you work with sandbox system.
- Run in browser, without mobile device.
- Device URL: [http://sandbox.hearme.vn:7007](http://sandbox.hearme.vn:7007/)